# <span id="page-0-4"></span>**Support for K8S (Kubernetes) based Cloud regions**

- 1 [Meetings](#page-0-0)
- 2 [Slides/links](#page-0-1)
- 3 [Project \(This is sub project of Multi-Cloud as decided by Architecture subcommittee & Multi-Cloud team\)](#page-0-2)
- 4 [Background:](#page-0-3)
- 5 [Proposal 1 & Proposal 2 feedback from community](#page-1-0)
- 6 [Project Description:](#page-1-1)
- 7 [Work Items](#page-3-0)
	- 7.1 [Kubernetes Reference Deployment](#page-3-1)
	- 7.2 [MultiCloud/Kubernetes Plugin](#page-4-0)
	- 7.3 [Projects that may be impacted](#page-5-0)
	- 7.4 [Activities that are in scope for phase1 \(Stretch goals\)](#page-6-0)
- 8 [Scope](#page-6-1)
	- <sup>o</sup> 8.1 [API/Interfaces](#page-6-2)
		- 8.1.1 [Key Project Facts:](#page-7-0)
		- 8.1.2 [Release Components Name:](#page-7-1)
		- **8.1.3 [Resources committed to the Release:](#page-7-2)**

Kubernetes based Cloud-region support

Code Name: K8S

This page tracks the related materials/discussions/etc related to cloud regions that are controlled by Kubernetes.

As starting point, this effort has started as small subgroup of multicloud as task force.As the efforts evolve, logistics would be revised. Maybe this task force would be promoted to a independent group or an independent project.

### <span id="page-0-0"></span>Meetings

[#coe Team ONAP7, Friday UTC 3:00pm](https://wiki.onap.org/pages/viewpage.action?pageId=16009184) from Jan 16/17, 2018. weekly meeting

## <span id="page-0-1"></span>Slides/links

• Slides presented to architecture subcommittee to start this project as PoC : [K8S\\_for\\_VNFs\\_And\\_ONAP\\_Support.pptx](https://wiki.onap.org/download/attachments/33064008/K8S_for_VNFs_And_ONAP_Support.pptx?version=1&modificationDate=1526237282000&api=v2)

Version 2 of slides are here:

[K8S\\_for\\_VNFs\\_And\\_ONAP\\_Support\\_v2.pptx](https://wiki.onap.org/download/attachments/33064008/K8S_for_VNFs_And_ONAP_Support_v2.pptx?version=3&modificationDate=1529415973000&api=v2)

K8s Plugin progress slide:

[Kubernetes.pptx](https://wiki.onap.org/download/attachments/33064008/Kubernetes.pptx?version=1&modificationDate=1535651806000&api=v2)

## <span id="page-0-2"></span>Project (This is sub project of Multi-Cloud as decided by Architecture subcommittee & Multi-Cloud team)

Project name: K8S based cloud-region support

code name: K8S

Repository name: multicloud/k8s

## <span id="page-0-3"></span>Background:

As of ONAP R2, ONAP can only orchestrate VNFs across cloud regions that have Openstack and its variations as VIM. Supported Multi-Cloud plugins include VMWare VIO, Windriver Titanium, Openstack Newton and Openstack Ocata. VMWare VIO and Windriver Titanium are vendor supported Openstack projects with additional features.

As of ONAP R2, ONAP can only deploy VM workload types.

Need for containers are felt for following reasons

- Resource constrained Edges : Power and space constraints limit number of compute nodes that can be deployed in edges.
- Ubiquity of container support : Many cloud providers are now supporting containerized workload using Kubernetes.
- Micro Service Architecture based solutions: Containers are considered to be ideal solution to implement micro-services.

Kubernetes is one of the popular container orchestrators. K8S is supported by GCE, AZURE and AWS and will be supported by Akraino Edge stack that enable edge clouds.

K8S is also being enhanced to support VM workload types too. This helps cloud-regions that need to support VMs while moving some workloads to containers. For security reason, cloud-regions may continue to support VM types for security reasons and hence there is need for VIM that support both VMs and containers.

Since same K8S instance can orchestrate both VM and container workload types, same compute nodes can be leveraged for both VMs and containers.

Telco and CSPs are seeing similar need to deploy networking applications as containers

There are few differences between containers for Enterprise applications and networking applications. Networking applications are of three types - Management applications, Control plane applications and data plane applications. Management and control plane applications are similar to Enterprise applications, but data plane applications different in following aspects:

- Multiple virtual network interfaces
- Multiple IP addresses
- SRIOV networking support
- Programmable virtual switch (for service function chaining, to tap the traffic for visibility etc..)

Since, both VMs and container workloads are used for networking applications, there would be need for

- Sharing the networks across VMs and containers.
- Sharing the volumes across VMs and containers.

## <span id="page-1-0"></span>Proposal 1 & Proposal 2 feedback from community

Please see slides attached in slides/links section on detailed information on Proposal 1 and Proposal 2.

#### In summary:

Proposal 1: All the orchestration information is represented as TOSCA based service templates. There is no cloud technology specific artifacts. All the information about VNF, VDU, VL and Volumes are represented as per ETSI SOL specifications. In this proposal, ONAP with the help of Multi-Cloud translates the TOSCA representation of VNF/VDU/VL/Volume to Cloud technology specific API information before issuing cloud technology specific API calls.

Proposal 2: In this proposal, service orchestration information is represented in TOSCA grammar, but majority of VNFD/VDU/VL/Volume information is represented in cloud-technology specific artifacts. These artifacts are part of the VNF portion of CSAR. Since, cloud region selected is unknown during the VNF onboarding, multiple cloud-technology specific artifacts would need to be part of CSAR. Right artifact is chosen at run time by ONAP. Cloud technology specific artifacts are : HOT in case of Openstack, ARM in case of Azure, K8S deployment information in case of K8S etc ..

Though Proposal 1 is ideal, for pragmatic reasons Proposal 2 is chosen in this POC. Few reasons are given here:

- TOSCA way of representing Kubernetes deployment is not popular today. Many container vendors are comfortable in providing K8S deployment yaml files or Helm charts.
- Current TOSCA standards don't expose all the capabilities of K8S. TOSCA based container standards can take lot of time in standardizing and agreed upon by the community. But, there is a need now to support K8S based cloud regions.
- K8S community is very active and features supported by various K8S providers can differ from one another. VNF vendors are aware of that and create VNF images that take advantage of those features. It is felt that ONAP should not hinder these deployments.

## <span id="page-1-1"></span>Project Description:

The effort will investigate/drive a way to allow ONAP to deploy/manage Network Services/VNFs over cloud regions that support K8S orchestrator.

This project enhances ONAP to support VNFs as containers in addition to VNFs as VMs.

This project is treated as POC project for Casablanca.

Though it may identify the changes required in VNF package, SDC, OOF, SO and Modeling, it will not try to enhance these projects as part of this effort.

This project is described using API capabilities and its functionality.

Create a Multi-Cloud plugin service that interacts with Cloud regions supporting K8S

#### VNF Bring up:

- API: Exposes API to upper layers in ONAP to bring up VNF.
	- Currently Proposal 2 (Please see the attached presentation and referenced in Slides/Links section) seems to be the choice.
	- Information expected by this plugin :
		- <sup>o</sup> K8S deployment information (in the form understood by K8S), which is opaque to rest of ONAP. This information is normally expected to be provided as part of VNF onboarding in CSAR) and some information (variables values) are created part of every instantiation.
			- TBD Is this artifact passed to Multi-Cloud as reference or is it going to be passed as immediate data from the upper layers of ONAP.
			- Note that there could be multiple artifacts for a given deployment. For example, EdgeXFoundry requires multiple deployment yaml files (one for each type of container) and multiple service yaml files. Since, there could be many of them, ordering in which they get executed is important. Hence, it is required that the priority order is given in a separate yaml artifact, which is interpreted only by K8S plugin.
			- Supported K8S yaml artifacts Deployment (POD, Daemonset, Stateful set)(, Service, Persistent volume). Others for for future releases.
			- Kubernetes templates (artifacts) and variables:
				- Since many instances of deployments can be instantiated using same CSAR, it is necessary that they are brought in different namespaces. Namespace name is expected to be part of variables (which is different for different instances).
				- And also any template information starting with \$.... is replaced from the variables.
		- Metadata information collected by upper layers of ONAP
			- Cloud region ID
			- Set of compute profiles (One for each VDU within the VNF).
			- TBD Is there anything to be passed
- **Functionality:** 
	- Instantiate VNFs that only consist of VMs.
	- Instantiate VNFs that only consist of containers
	- Instantiate multiple VNFs (some VNFs realized as VMs and some VNFs realized as containers) that communicate with each other on same networks (External Connection Points of various VNFs could be on the same network)
	- Reference to newly brought up VNF is stored in A&AI (Which is needed when VNF needs to be brought down, modify the deployment)
	- TBD Should it populate A&AI with reference to each VM & Container instance of VNF? Or one reference to entire VNF instance good enough? Assuming that there is a need for storing reference to each VM/Container instance in A&AI, some exploration is required to see whether this information is made available by K8S API or should it watch for the events from K8S?
	- TBD Is there any other information that this plugin is expected to populate A&AI DB (IP address of each VM /Container instance) and anything else?

VNF Bring down:

- API: Exposes API function to upper layers in ONAP to terminate VNF
- Functionality: Based on the request coming from upper ONAP layer, it will terminate the VNF that was created earlier. <sup>o</sup> Scaling within VNF:
	- It leaves the decision of scaling-out and scaling-in of services of the VNF to the K8S controller at the cloud-region.
	- (TBD) How the configuration life cycle management be taken care?
		- Should the plugin watch for new replicas being created by K8S and inform APPC, which in turn sends the configuration?
		- Or should we let the new instance that is being brought up talk to APP-C or anything else and let it get the latest configuration?
- Healing & Workload Movement (Not part of Casablanca)
	- No API is expected as it is assumed that K8S master at the cloud region will take care of this.
	- TBD Is there any information to be populated in the A&AI when some healing or workload movement occurs that the cloudregion.
- VNF scaling: (Not part of Casablanca)
	- API : Scaling of entire VNF
		- Similar to VNF bring up.
- Create Virtual Link:
	- **API** : Exposes API to create virtual link
		- Meta data
			- Opaque information (Since OVN + SRIOV are chosen, opaque information passed to it is amenable to create
			- networks and subnets as per the OVN/SRIOV Controller capabilities)
			- Reference to the newly created network is added to the A&AI.
			- If network already exists, it is expected that use count is incremented.
	- **Functionality:** 
		- Creates network if it does not exist.
		- Using OVN/SRIOV CNI API, it will populate remote DHCP/DNS Servers.
		- TBD : Need to understand OVN controller and SRIOV controller capabilities and figure out the functionality of this API in this plugin.
- Delete Virtual Link:
	- API : Exposes API to delete virtual network
	- **Functionality:** 
		- If there is no reference to this network (if use count is 0), then using OVN/SRIOV controllers, it deletes the virtual network.
- Create persistent volume
	- Create volume that needs to exist across VNF life cycle.
- Delete persistent volume

Delete volume

## <span id="page-3-0"></span>Work Items

Two major efforts as part of this activity

- 1. Kubernetes Reference Deployment
- 2. K8S plugin in Multi-Cloud/VIM

### <span id="page-3-1"></span>Kubernetes Reference Deployment

Offers Ansible playbooks for installing a Kubernetes Deployment with additional components required for ONAP MultiCloud plugin. Its temporal repository is <https://github.com/electrocucaracha/krd>

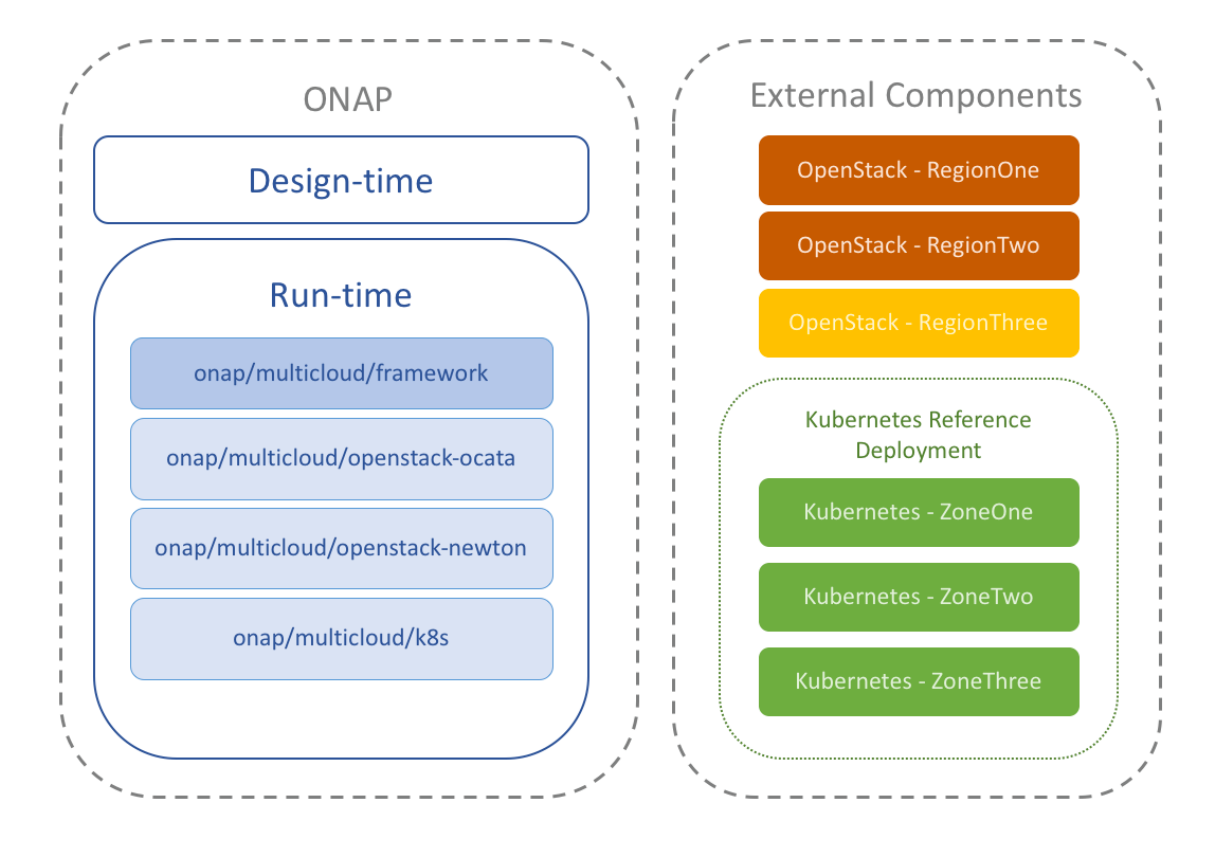

#### Activities:

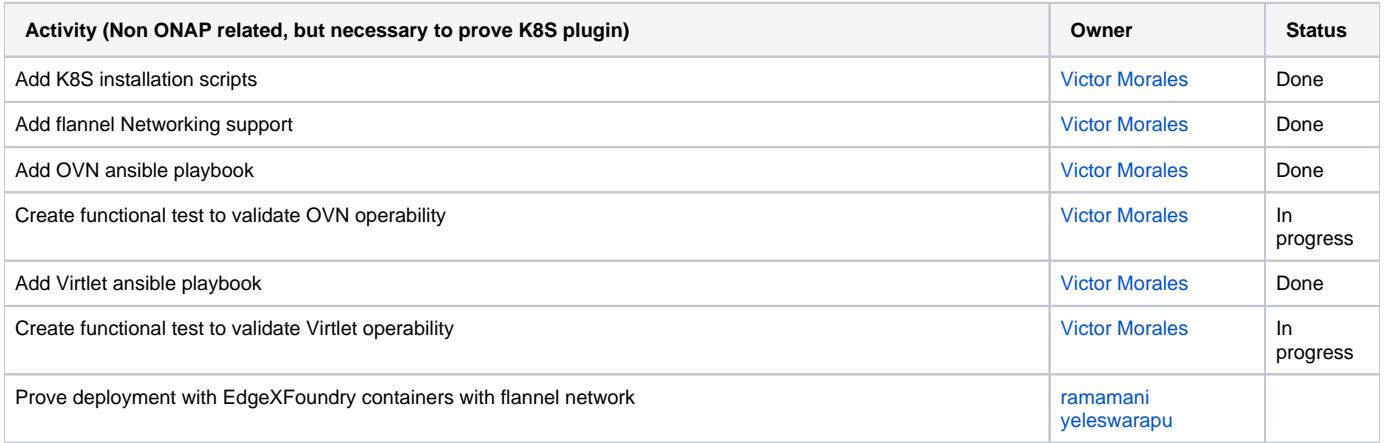

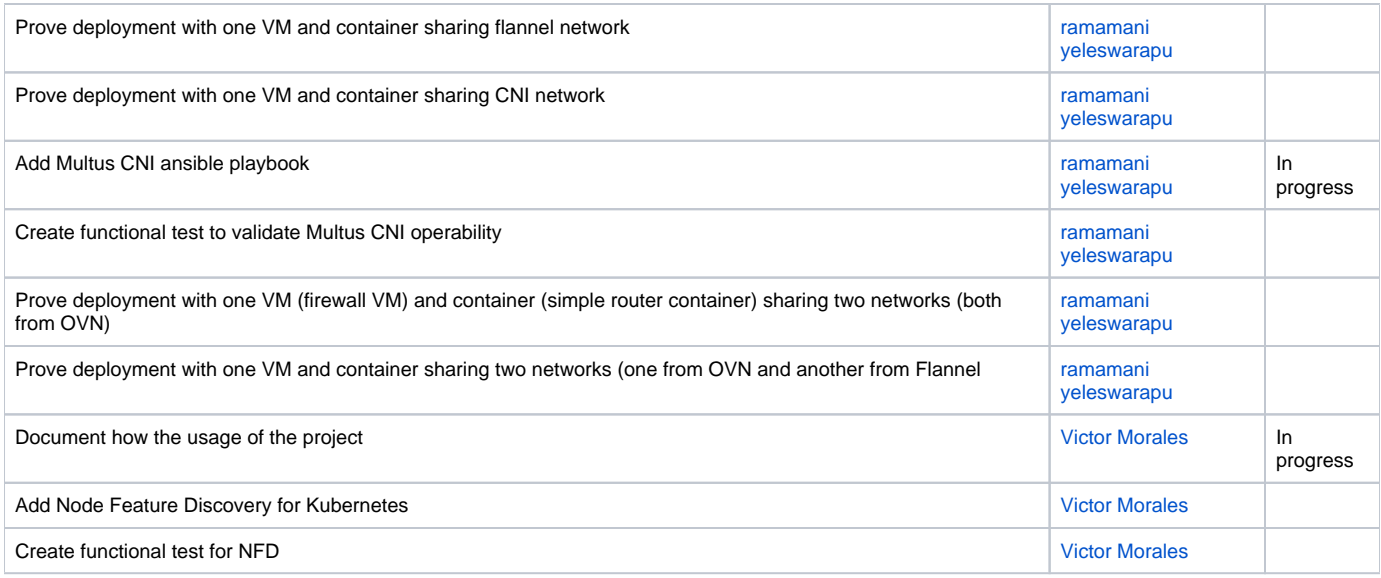

### <span id="page-4-0"></span>MultiCloud/Kubernetes Plugin

Translates the ONAP runtime instructions into Kubernetes RESTful API calls. Its temporal repository is <https://github.com/shank7485/k8-plugin-multicloud> Activities:

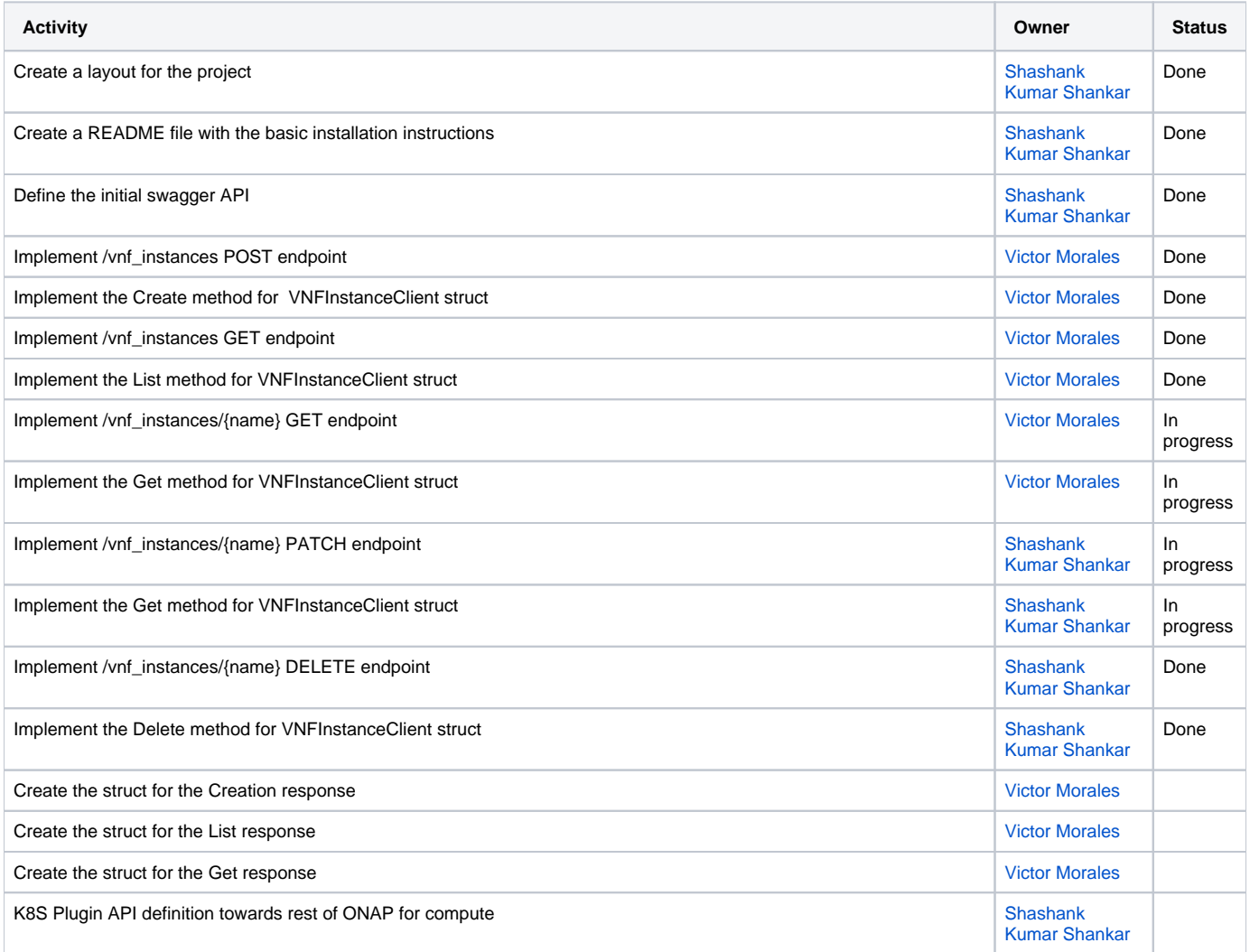

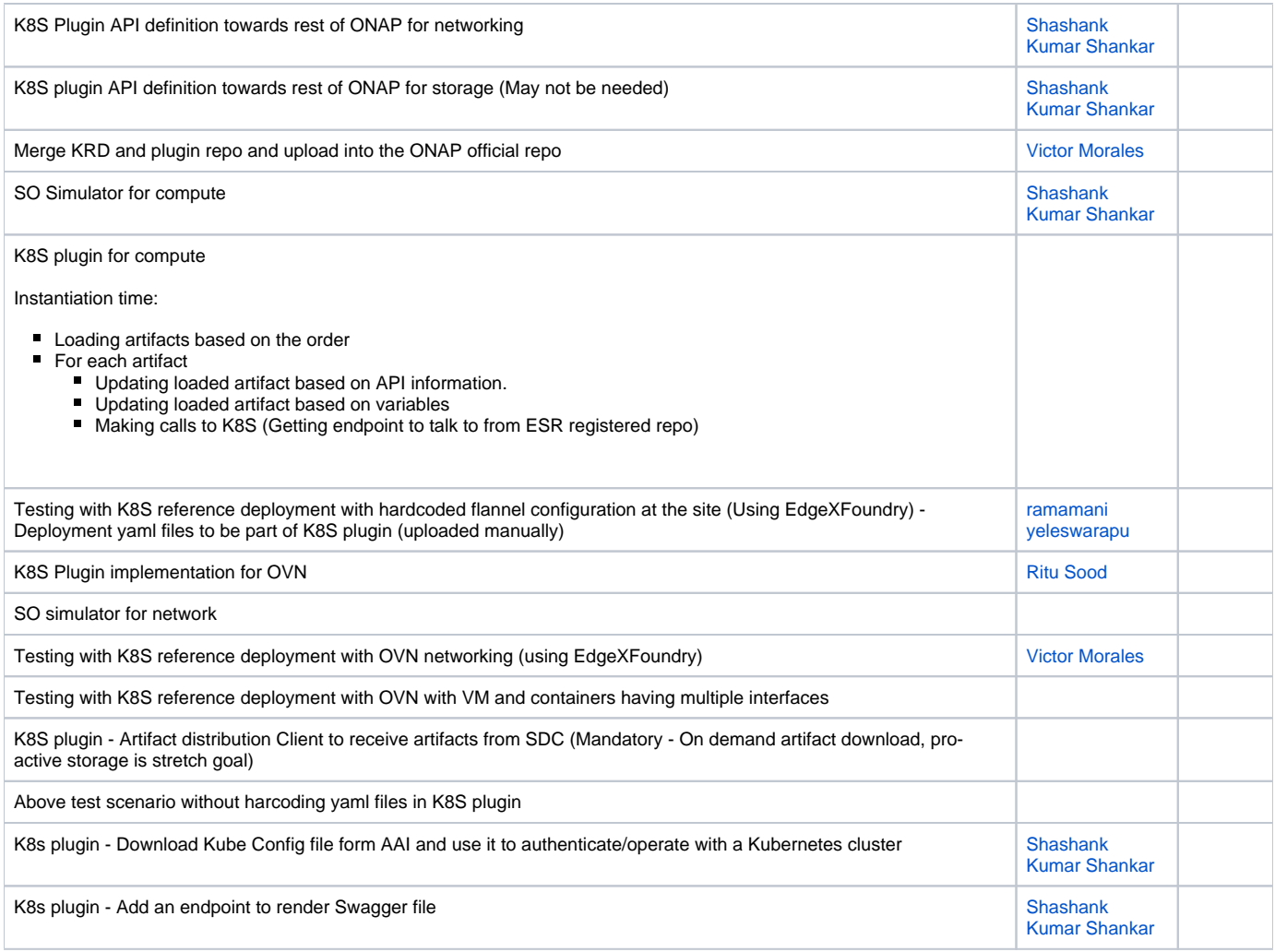

Note: Once above list is decided, appropriate JIRA stories will be created.

## <span id="page-5-0"></span>Projects that may be impacted

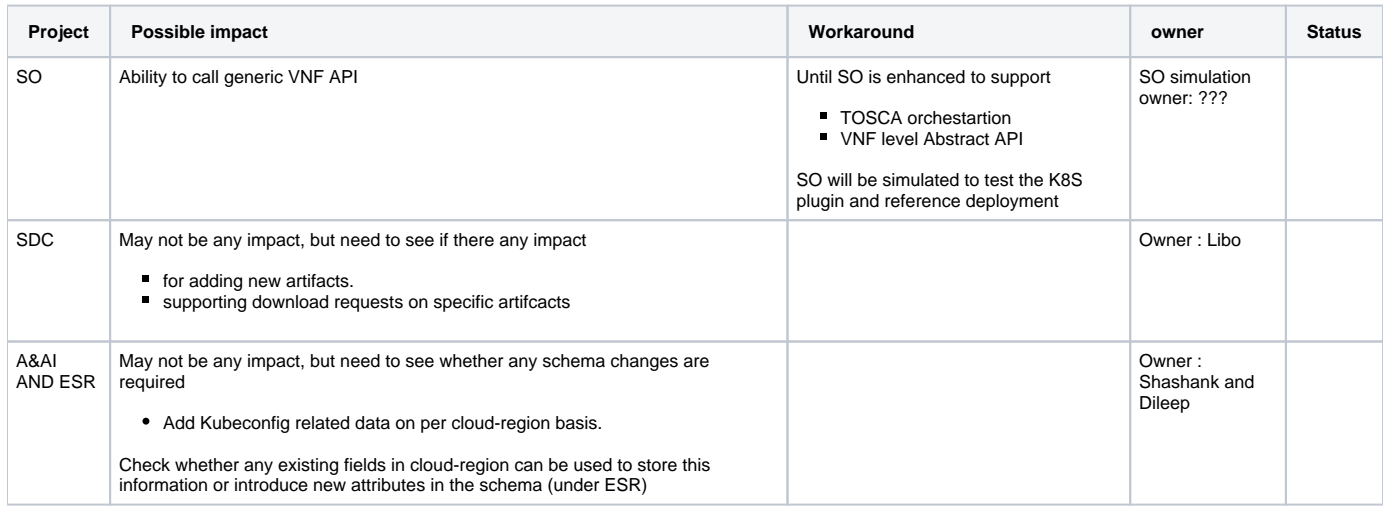

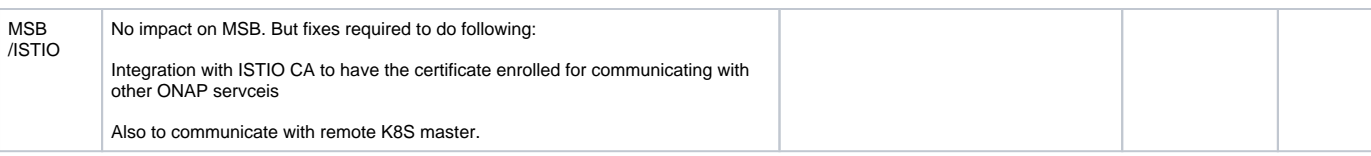

### <span id="page-6-0"></span>Activities that are in scope for phase1 (Stretch goals)

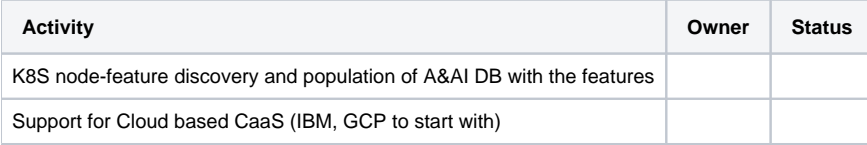

### <span id="page-6-1"></span>Scope

- $\blacksquare$ Support for K8S based sites (others such as Dockerswarm, Mesos are not in the scope of Casablanca)
- Support for OVN and flannel based networks in sites
- Support for virtlet to bring up VM based workloads (Others such as Kubevirt is for future)
- Support for bare-metal containers using docker run time (Kata containers support will be taken care later)
- Multiple virtual network support
- Support for multiple interfaces to VMs and containers.
- Proving using VFW VM, Simple router container and EdgeXFoundy containers.
- Support for K8S deployment and other yaml files as artifacts (Helm charts and pure TOSCA based container deployment representation is beyond Casablanca)
- Integration with ISTIO CA (for certificate enrolment)

### <span id="page-6-2"></span>API/Interfaces

Swagger API:

#### API reference for MultiCloud Kubernetes Plugin.<sup>co</sup>

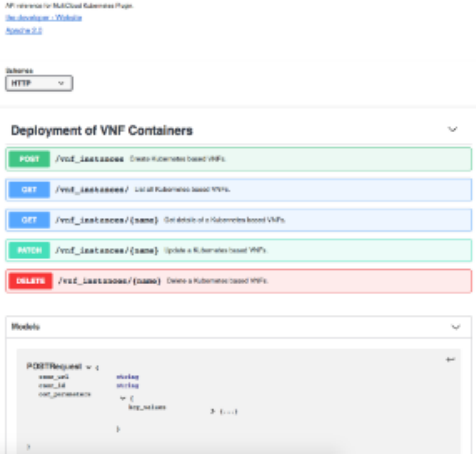

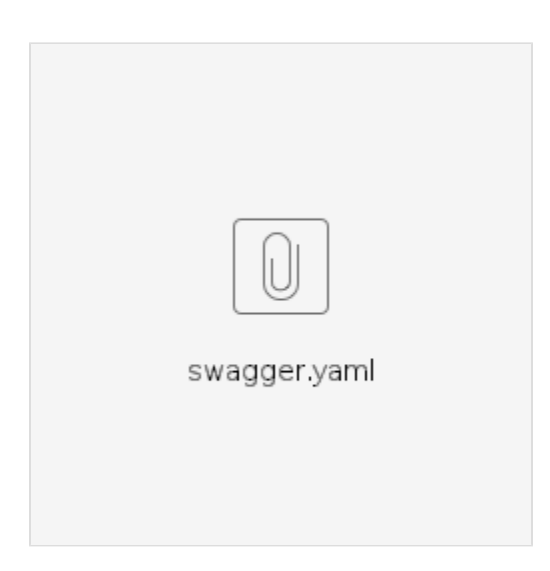

### <span id="page-7-0"></span>**Key Project Facts:**

This project will be subproject of Multicloud project.

NOTE: if this effort is sub-project of multicloud as ARC committee recommended, this will be same to multicloud's.

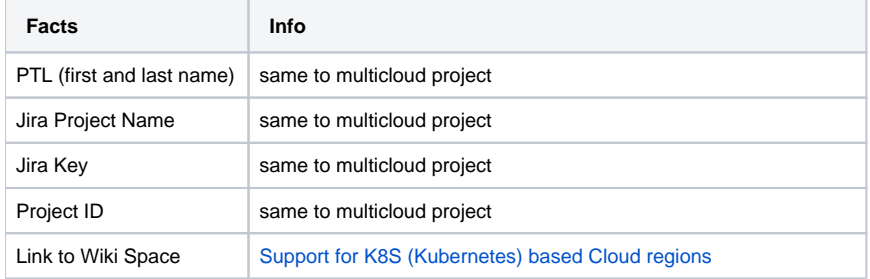

#### <span id="page-7-1"></span>**Release Components Name:**

Note: refer to existing [project for details](https://wiki.onap.org/display/DW/Resources+and+Repositories) on how to fill out this table

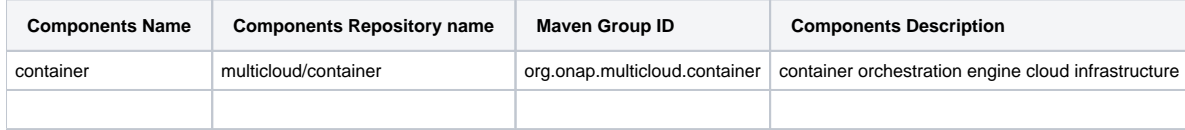

#### <span id="page-7-2"></span>**Resources committed to the Release:**

Note 1: No more than 5 committers per project. Balance the committers list and avoid members representing only one company.

Note 2: It is critical to complete all the information requested, that will help to fast forward the onboarding process.

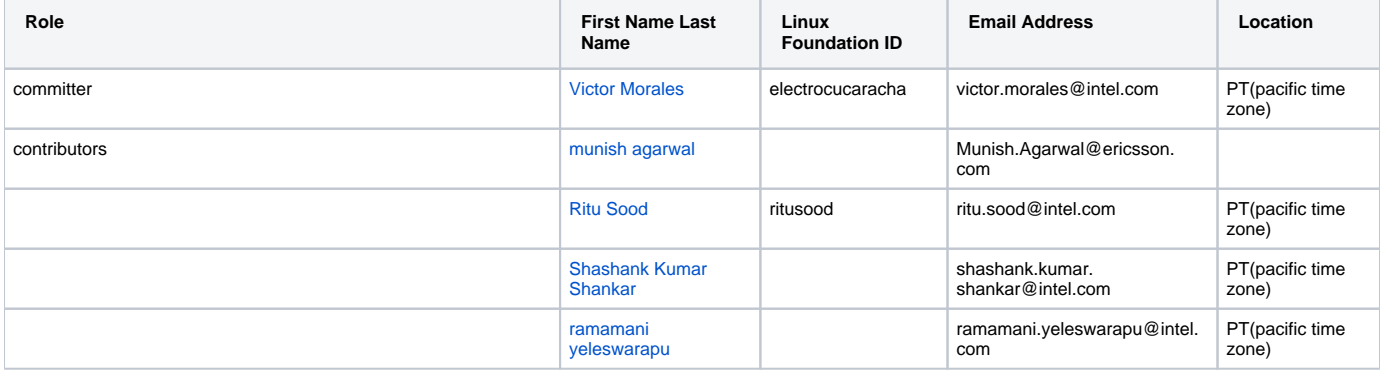

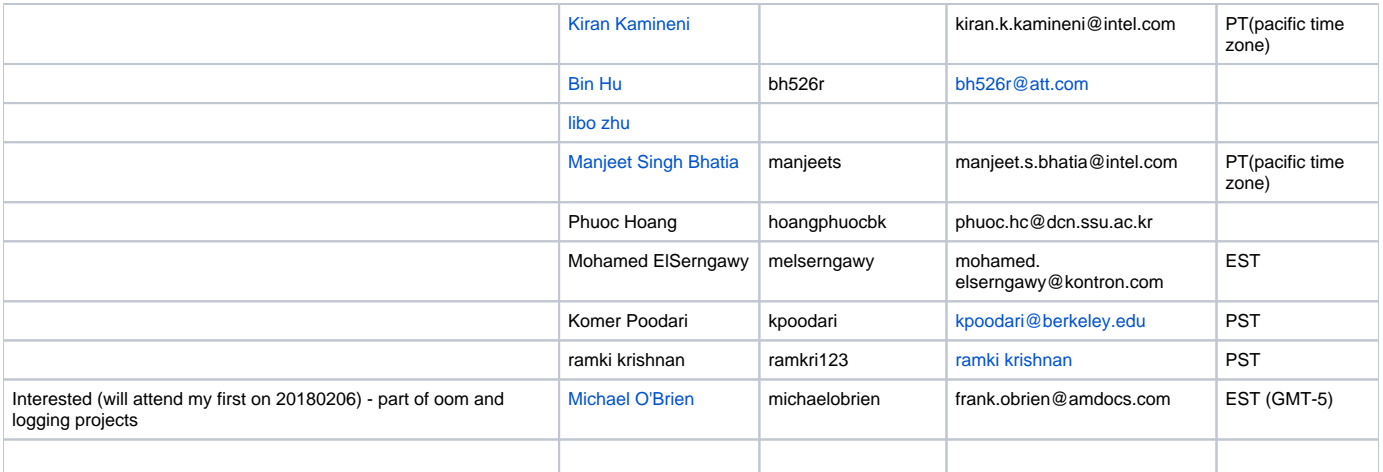

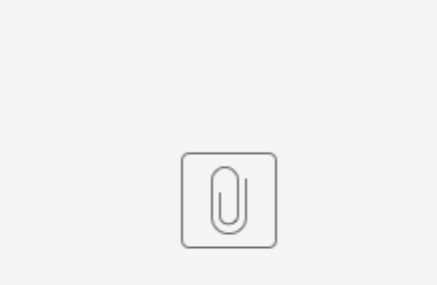

K8S\_R3\_Update\_R4\_Items.pptx